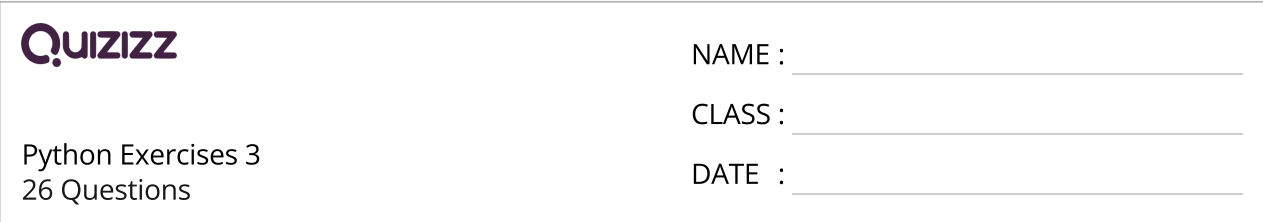

1. Listelerde her elemanın bir adres numarası vardır. Bu adres numarasına verilen isim aşağıdakilerden hangisidir?

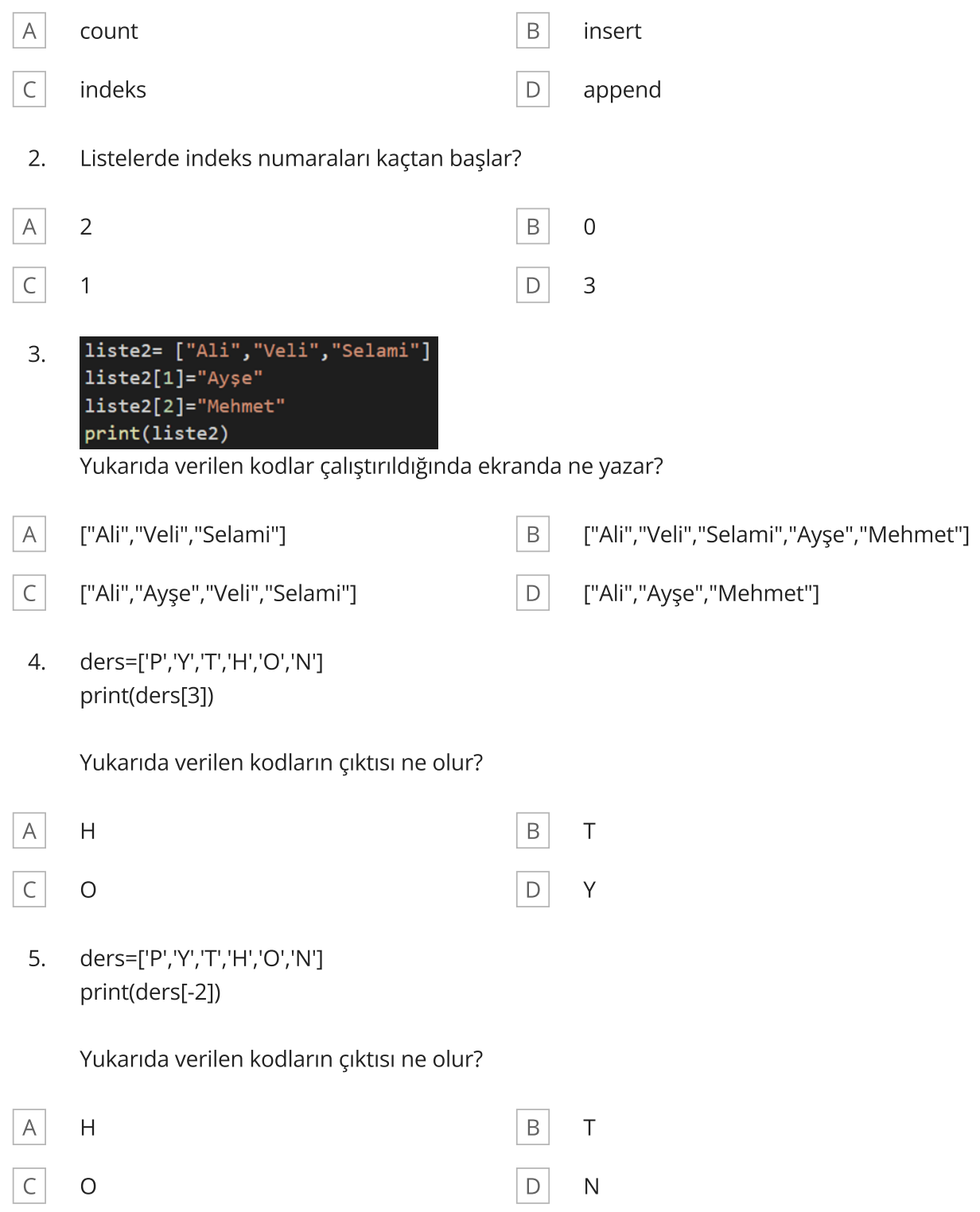

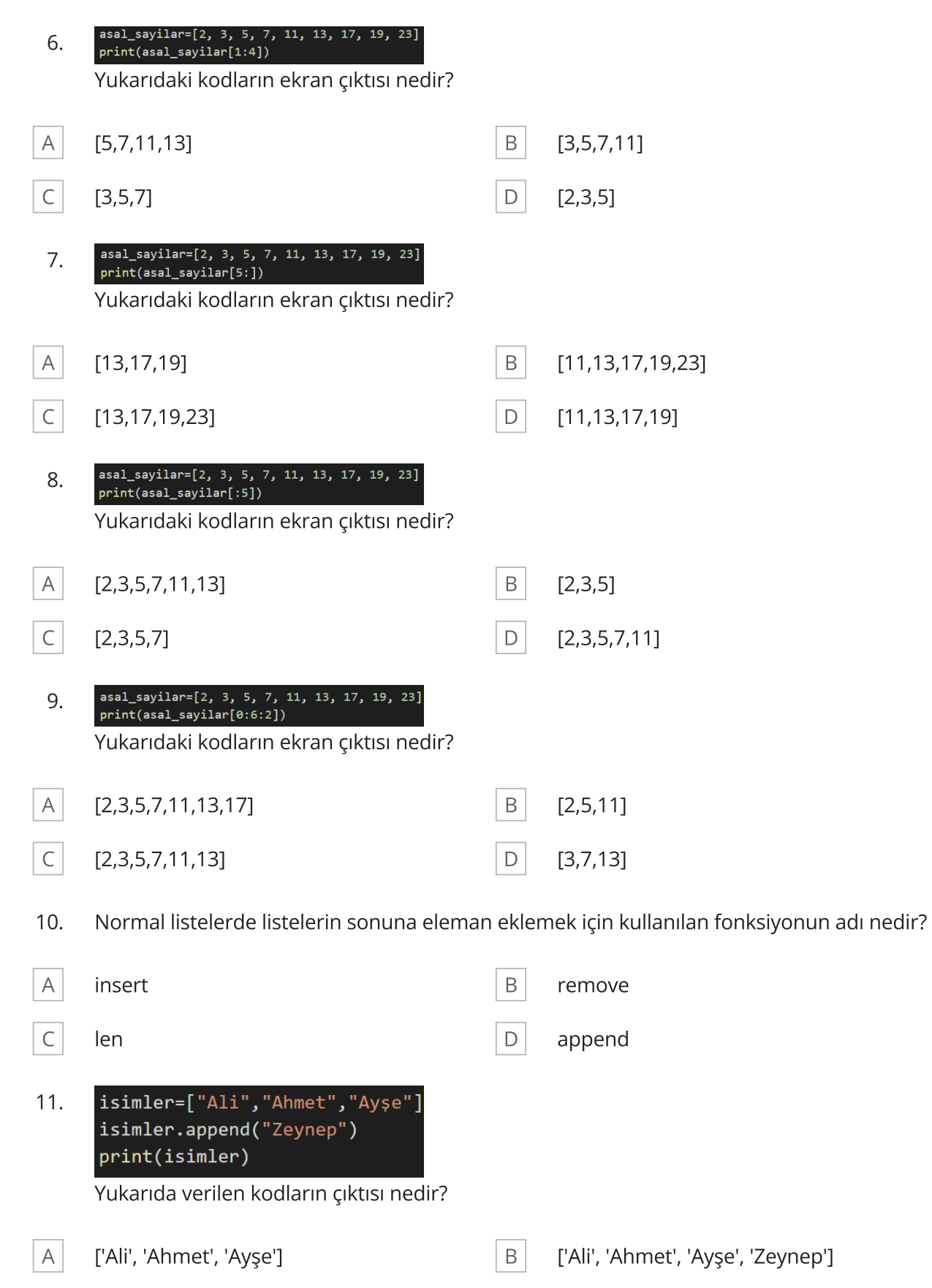

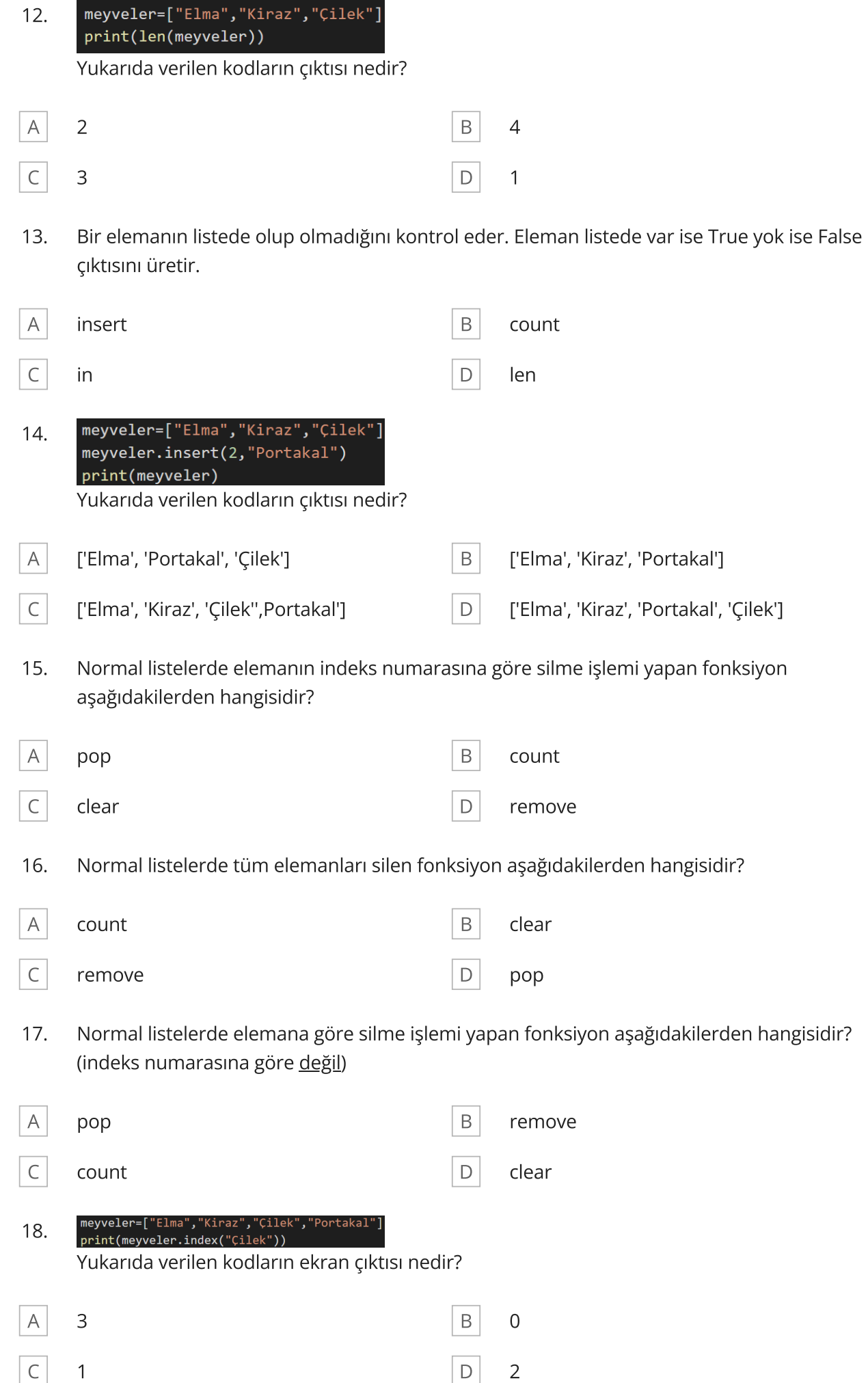

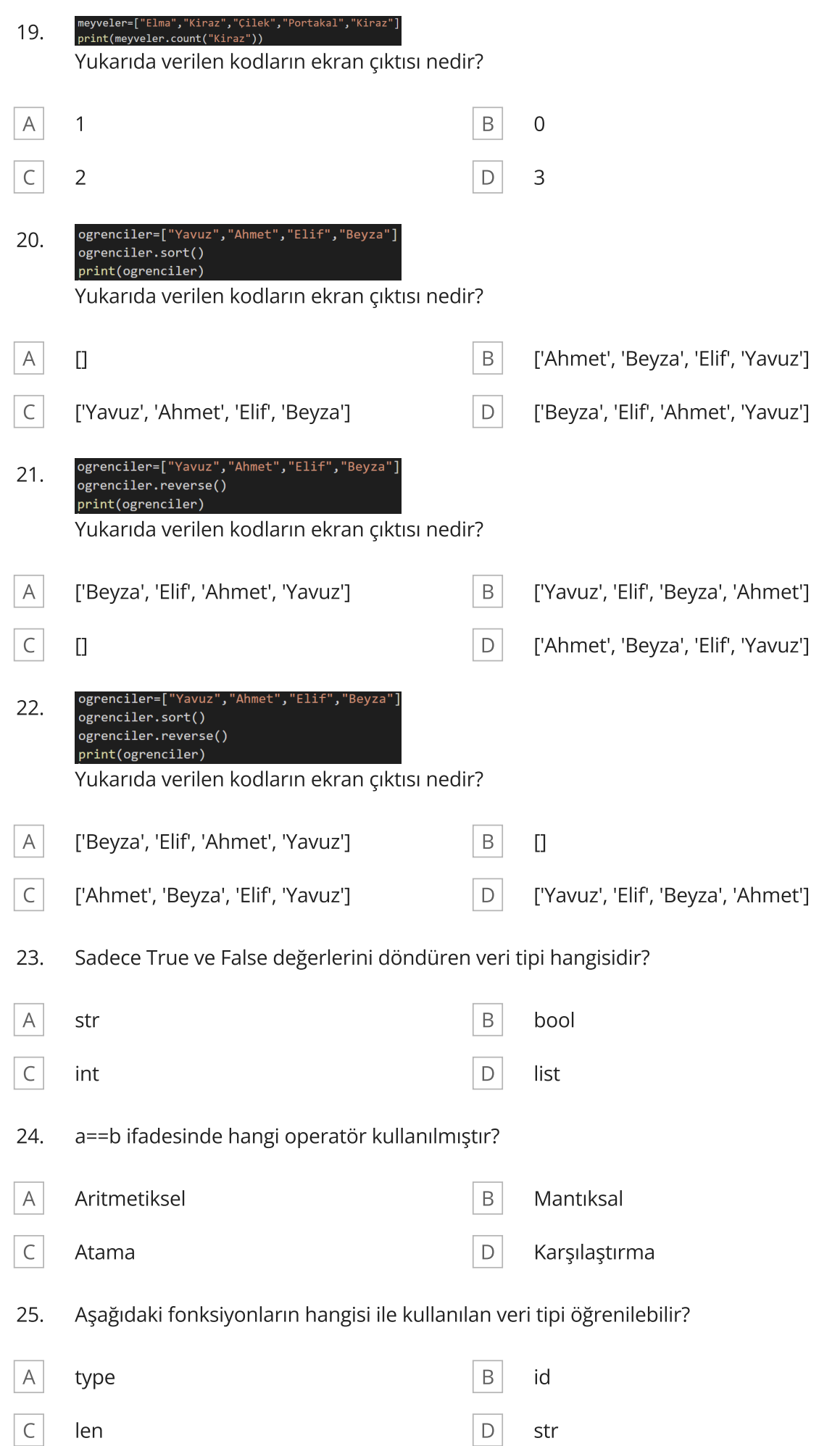

26. Hangisi bir listedir?

 $\begin{array}{|c|c|c|c|c|}\n\hline\nC & d = \text{``Kafam kariştı''} \\
\hline\n\end{array}$   $\begin{array}{|c|c|c|c|}\n\hline\nD & b = \text{``Hayır bu''} \\
\hline\n\end{array}$ 

 $\boxed{A}$  a = ["Cevap bu"]  $\boxed{B}$  c = {"Hayır:Bunlar değil"}